#### **LAPORAN TUGAS AKHIR**

# **FILM PENDEK ANIMASI 3D "CROCS"** *(STORY DEVELOPMENT, SCRIPT WRITER, 3D MODELLER, 3D ANIMATOR)*

Diajukan sebagai salah satu persyaratan untuk memperoleh gelar Ahli Madya

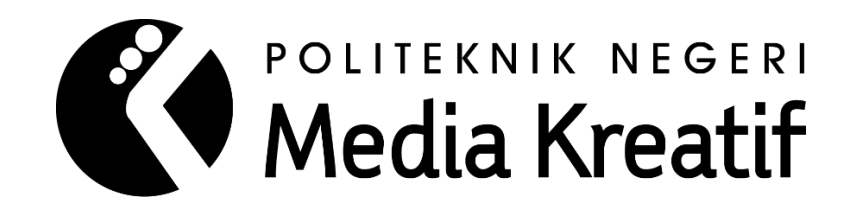

Disusun oleh NOVANDA ARYA SASMITO

NIM: 18710110

**PROGRAM STUDI ANIMASI JURUSAN DESAIN GRAFIS POLITEKNIK NEGERI MEDIA KREATIF JAKARTA 2022**

# LEMBAR PENGESAHAN TUGAS AKHIR

Judul Tugas Akhir : Film Pendek Animasi 3D "Crocs" Penulis : Novanda Arya Sasmito NIM 18710110 Program Studi : Animasi Jurusan : Desain Grafis

Tugas akhir ini telah dipertanggungjawabkan di hadapan Tim Penguji Tugas Akhir di kampus Politeknik Negeri Media Kreatif pada hari Senin, tanggal 25 Juli 2022.

Disahkan oleh:

Ketua Penguji,

 $\mu$ .

Friansyah Gemawang S.ST

Anggota 1

Nur Rahmansyah, S.Kom., M.Kom. NIP. 198405092019031011

Anggota 2

Antonius Edi Widiargo S.T., M.I.Kom NIDN/NUP/NIDK: 0903450007

Mengetahui, Ketua Jurusan Desain Grafis Deddy Slevan Hobing, DipL.Ing

NIP. 198010312014041001

#### LEMBAR PERSETUJUAN SIDANG TUGAS AKHIR

Judul Tugas Akhir Penulis **NIM** Program Studi Jurusan

: Film Animasi Pendek "CROCS" : Novanda Arya Sasmito : 18710110 : Animasi : Desain Grafis

Tugas Akhir ini telah diperiksa dan disetujui untuk disidangkan. Ditandatangani di Jakarta, 7 Juli 2022

Pembimbing 1

Antonius Edi Widiargo S.T., M.I.Kom NIDN/NUP/NIDK. 0903450007

Pembimbing 2

Tri Fajar Yurmama, S.S, Kom., M.T NIP. 198011122020122003

Mengetahui, Koordinator Program Studi Animasi

Rina Watye, S.Ds., M.Dg NIP. 198801172019032015

### PERNYATAAN ORIGINALITAS TUGAS AKHIR DAN BEBAS **PLAGIARISME**

Yang bertanda tangan di bawah ini:

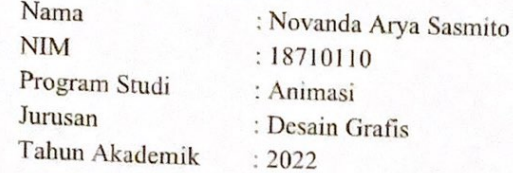

dengan ini menyatakan bahwa Tugas Akhir saya dengan judul: Film Pendek Animasi 3D "Crocs" adalah original, belum pernah dibuat oleh pihak lain dan bebas dari plagiarisme.

Bilamana pada kemudian hari ditemukan ketidaksesuaian dengan pernyataan ini, saya bersedia dituntut dan diproses sesuai dengan ketentuan yang berlaku.

Demikian pernyatan ini dibuat dengan sesungguhnya dan dengan sebenarbenamya.

Jakarta, 7. Juli 2022

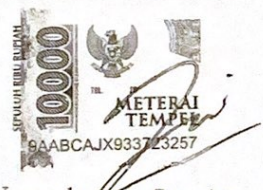

Novanda Arya Sasmito NIM: 18710110

## PERNYATAAN PUBLIKASI KARYA ILMIAH

Sebagai civitas academica Politeknik Negeri Media Kreatif, saya yang bertanda tangan di bawah ini:

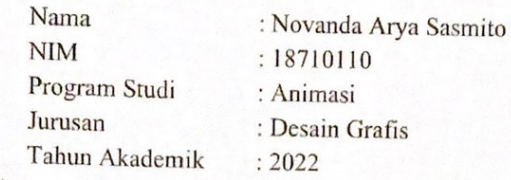

Demi pengembangan ilmu pengetahuan, menyetujui untuk memberikan kepada Politeknik Negeri Media Kreatif Hak Bebas Royalti Nonekslusif (Non-exclusive Royalty-Free Right) atas karya ilmiah saya yang berjudul: FILM PENDEK ANIMASI 3D "CROCS"

Dengan Hak Bebas Royalti Noneksklusif ini, Politeknik Negeri Media Kreatif berhak untuk menyimpan, mengalihmedia/formatkan, mengelola dalam bentuk pangkalan data (databese), merawat, dam mempublikasikan tugas akhir saya selama tetap mencantumkan nama saya sebagai penulis/pencipta dan sebagai pemilik Hak Cipta.

 $\vee$ 

Demikian pernyataan ini saya buat dengan sebenarnya.

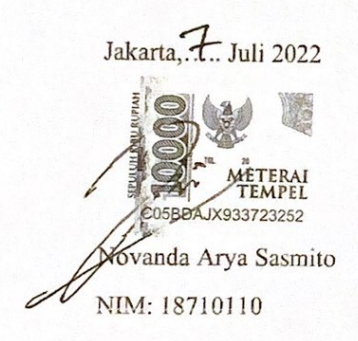

#### **ABSTRAK**

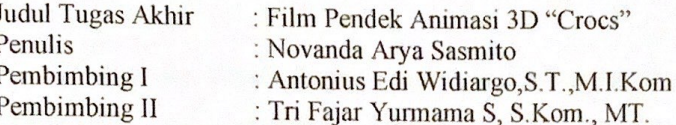

With the advancement of technology, we become free to surf the internet without limits. Advances in technology, especially social media, do not always have a good impact, especially on children. Many children today are consuming the spectacle that should not be consumed. In fact, it is not only watched but also sometimes children imitate actions that are not good or indecent. In the process of making the animated film "Crocs" the team used the main software, namely Autodesk Maya 2020 and supporting software Adobe Premiere and Adobe After Effects. Various technicals that the author works on such as 2D Character Design, Story Board, Texturing, and Rigging. The hope of the writer and the team in the future is that this work can be an inspiration and motivation to appreciate and work hard in doing anything.

Dengan kemajuan teknologi, kita menjadi bebas berselancar di dunia internet tanpa batas. Kemajuan teknologi khususnya social media tidak selalu berdampak baik, khususnya pada anak-anak. Banyak anak-anak saat ini yang mengkonsumsi tontonan yang tidak seharusnya dikonsumsi. Bahkan bukan hanya saja ditonton tapi juga kadang anak-anak meniru perbuatan yang kurang baik atau kurang senonoh. Dalam proses pembuatan film animasi "Crocs" tim menggunakan software utama yaitu Autodesk maya 2020 dan software pendukung Adobe Premiere dan Adobe After Effect. Berbagai teknis yang penulis kerjakan seperti 2D Character Design, Story Board, Texturing, dan Rigging. Harapan penulis dan tim kedepan adalah agar karya ini dapat menjadi inspirasi dan motivasi untuk menghargai dan bekerja keras dalam melakukan apapun.

Kata kunci: Entertain, Buaya, Animasi 3D.

#### **KATA PENGANTAR**

Puji syukur kepada Tuhan Yang Maha Esa yang telah memberi kekuatan, dan kesabaran kepada penulis, sehingga penulis dapat kemampuan. menyelesaikan tugas akhir ini dengan baik. Tujuan penulisan tugas akhir adalah memenuhi salah satu persyaratan bagi mahasiswa untuk dapat menyelesaikan pendidikan Diploma-3 Program Studi Animasi di Politeknik Negeri Media Kreatif Jakarta.

Dalam tugas akhir ini, penulis berperan sebagai story development, script writer, 3D modeller, 3d animator, lighting telah membuat film pendek animasi. Berdasarkan karya tersebut, penulis menyusun laporan TA berjudul "Film Pendek Animasi 3D "Crocs""

Laporan TA ini tidak akan selesai dengan baik tanpa bantuan, bimbingan, dan dorongan dari orang-orang yang berada di sekitar penulis. Oleh karena itu, penulis ingin mengucapkan terima kasih banyak kepada:

- 1. Ibu Dr. Tipri Rose Kartika, M.M selaku Direktur Politeknik Negeri Media Kreatif.
- 2. Bapak Deddy Stevano Tobing, Dipl. Ing selaku Ketua Jurusan Desain Grafis Politeknik Negeri Media Kreatif.
- 3. Tri Fajar Yurmama, S.S, Kom., M.T selaku Sekretaris Jurusan Desain Grafis
- 4. Ibu Rina Watye, M.Ds selaku Kepala Program Studi Animasi Politeknik Negeri Media Kreatif.
- 5. Antonius Edi Widiargo S.T., M.I.Kom, Pembimbing I karya tugas akhir.
- 6. Ibu Tri Fajar Yurnama S, S.Kom., MT., Pembimbing II karya tugas akhir.
- 7. Para dosen dan tenaga kependidikan Politeknik Negeri Media Kreatif yang telah melayani mahasiswa selama penulis menempuh Pendidikan di sini.
- 8. Keluarga penulis yang selalu memberi dukungan dan semangat kepada penulis.

 $\mathbf{i}$ 

- 9. Ifan Ahmad Maulana dan Mikael Khansa selaku rekan satu tim penulis yang senantiasa selalu bekerja sama dengan baik selama pembuatan karya Tugas Akhir.
- 10. Semua pihak yang tidak dapat penulis sebutkan satu persatu yang telah memberikan banyak bantuan dan dukungan selama proses perkuliahan dan penyelesaian karya Tugas Akhir ini.

Penulis menyadari masih banyak kekurangan dalam tugas akhir ini. Oleh sebab itu, penulis mengharapkan saran dan kritik yang membangun untuk tugas akhir ini.

> Jakarta,<sup>25</sup>Juli 2022 Penulis,

Noyanda Arya Sasmito

18710110

ii

# Scanned with CamScanner

#### **DAFTAR ISI**

<span id="page-8-0"></span>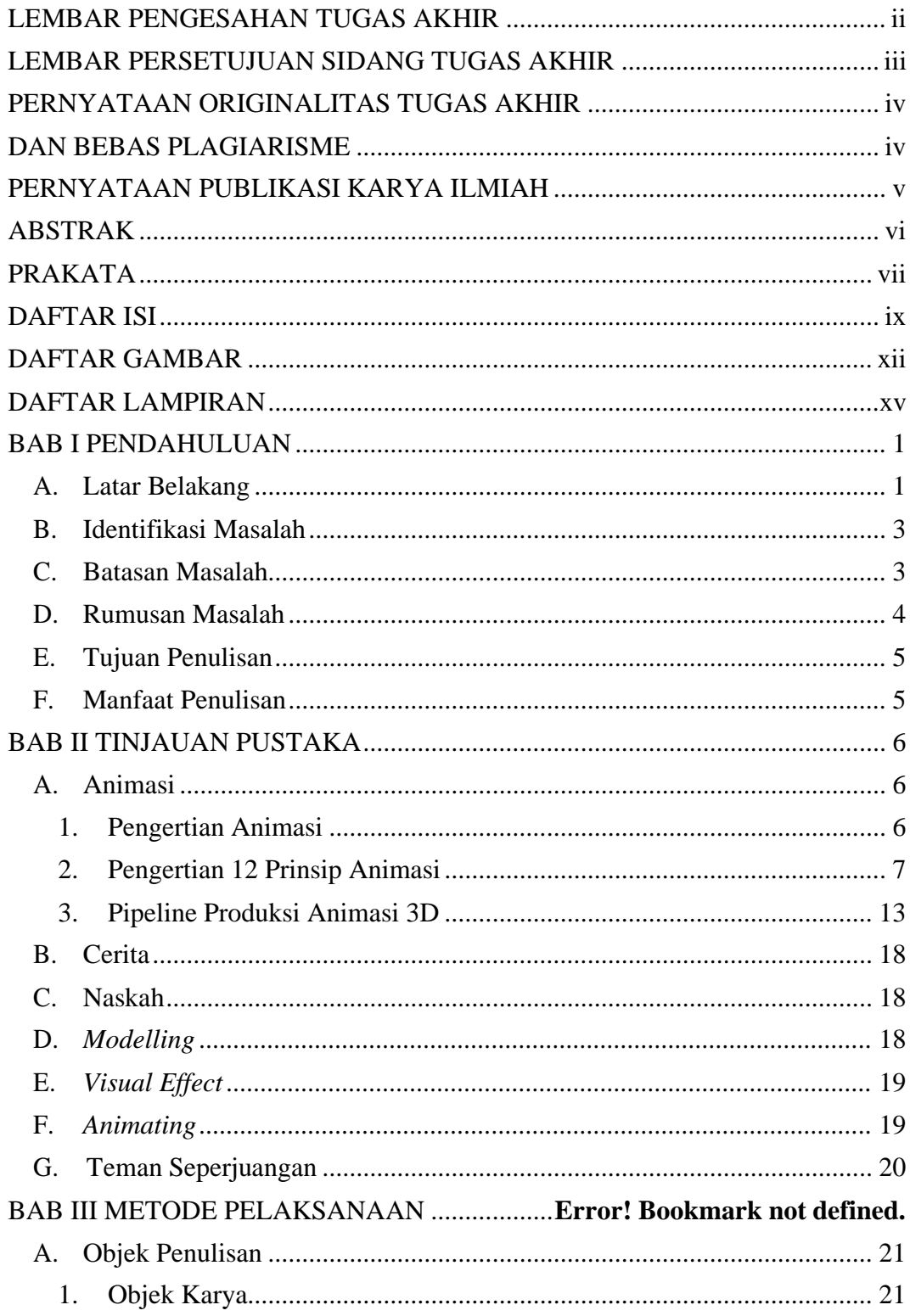

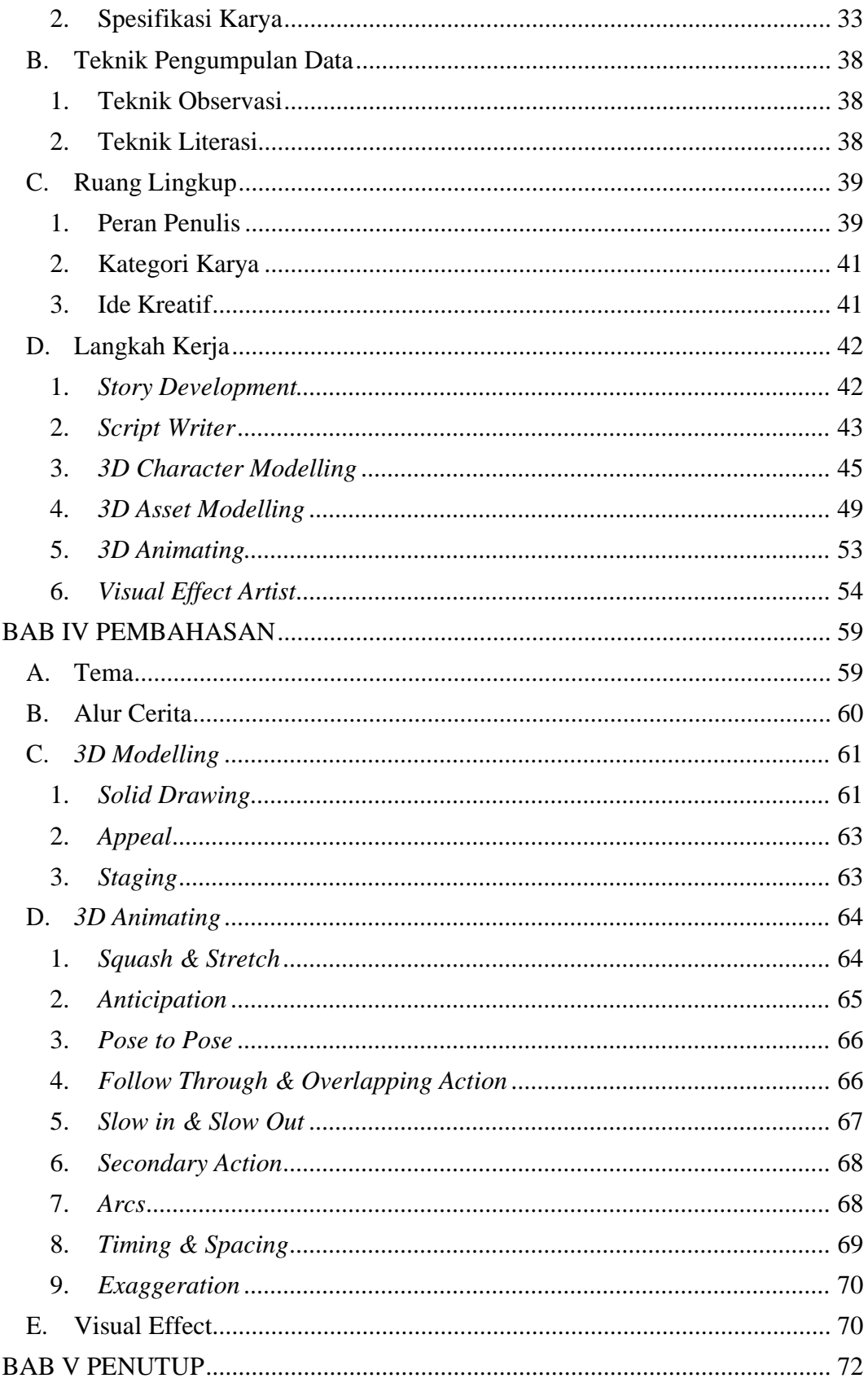

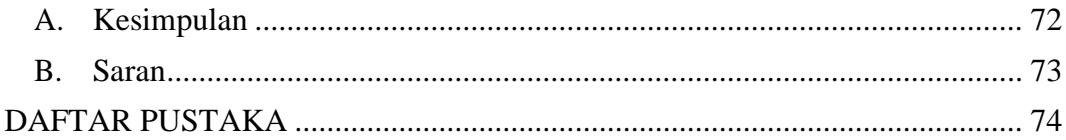

### **DAFTAR TABEL**

<span id="page-11-0"></span>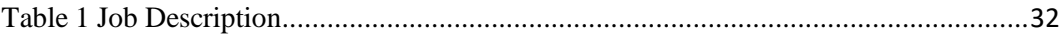

#### **DAFTAR GAMBAR**

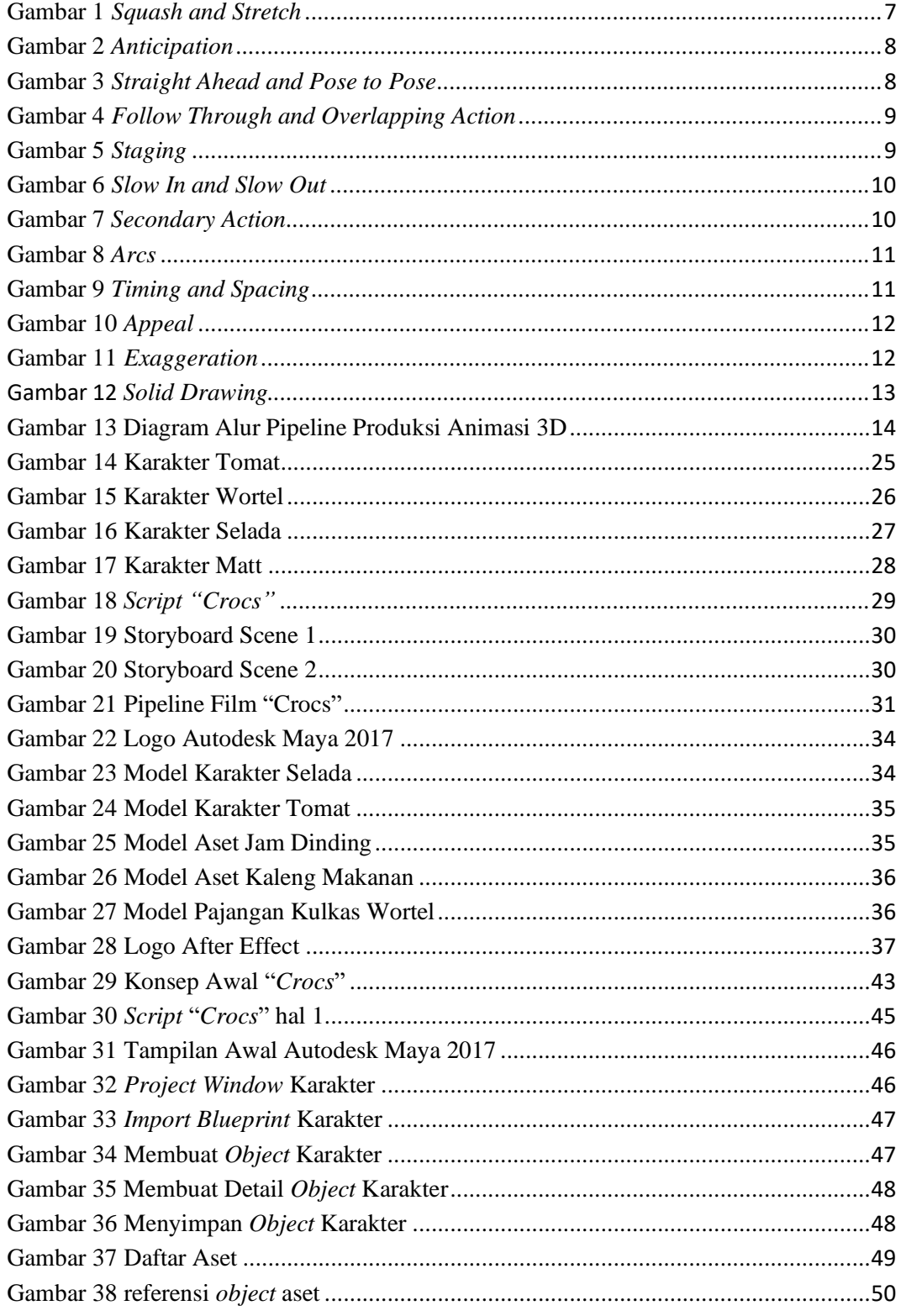

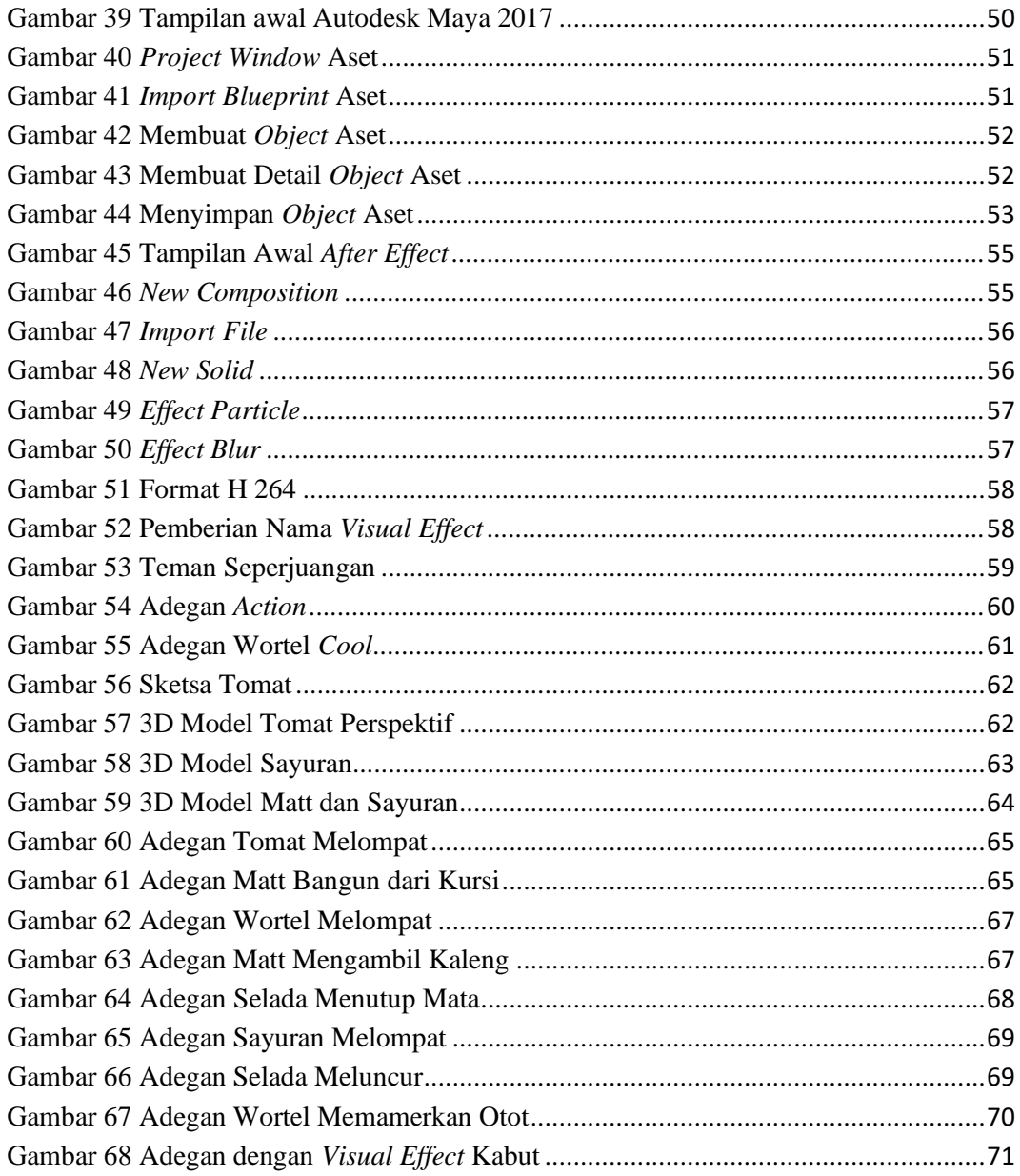

#### **DAFTAR LAMPIRAN**

<span id="page-14-0"></span>Naskah Film Pendek Animasi "Crocs"